# SPLK-1001<sup>Q&As</sup>

Splunk Core Certified User

### Pass Splunk SPLK-1001 Exam with 100% Guarantee

Free Download Real Questions & Answers PDF and VCE file from:

https://www.leads4pass.com/splk-1001.html

100% Passing Guarantee 100% Money Back Assurance

Following Questions and Answers are all new published by Splunk Official Exam Center

Instant Download After Purchase

100% Money Back Guarantee

😳 365 Days Free Update

Leads4Pass

800,000+ Satisfied Customers

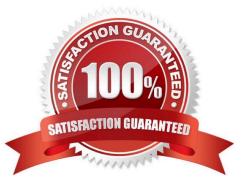

## Leads4Pass

#### **QUESTION 1**

By default, which of the following is a Selected Field?

- A. action
- B. clientip
- C. categoryld
- D. sourcetype
- Correct Answer: D

#### **QUESTION 2**

Which search string returns a filed containing the number of matching events and names that field Event Count?

- A. index=security failure | stats sum as "Event Count"
- B. index=security failure | stats count as "Event Count"
- C. index=security failure | stats count by "Event Count"
- D. index=security failure | stats dc(count) as "Event Count"

Correct Answer: B

#### **QUESTION 3**

What kind of logs can Splunk Index?

A. Only A, B

- B. Router and Switch Logs
- C. Firewall and Web Server Logs
- D. Only C
- E. Database logs
- F. All firewall, web server, database, router and switch logs

Correct Answer: F

#### **QUESTION 4**

Which command is used to review the contents of a specified static lookup file?

## Leads4Pass

- A. lookup
- B. csvlookup
- C. inputlookup
- D. outputlookup
- Correct Answer: C

#### **QUESTION 5**

What is the correct syntax to count the number of events containing a vendor\_action field?

- A. count stats vendor\_action
- B. count stats (vendor\_action)
- C. stats count (vendor\_action)
- D. stats vendor\_action (count)
- Correct Answer: C

Latest SPLK-1001 Dumps

SPLK-1001 PDF Dumps

SPLK-1001 Braindumps